# IBM MQ **Versión 9.0**

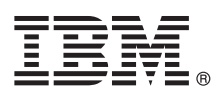

# **Guía de inicio rápido**

*Utilice esta guía para empezar a utilizar IBM MQ Versión 9.0.*

**Versión traducida:** para obtener la Guía de inicio rápido en otros idiomas, imprima el PDF específico del idioma del DVD de inicio rápido.

## **Visión general del producto**

IBM® MQ es un sólido middleware de mensajería que simplifica y agiliza la integración de diversas aplicaciones y datos de negocio entre diversas plataformas. IBM MQ facilita el intercambio fiable, seguro y garantizado de información entre aplicaciones, sistemas, servicios y archivos mediante el envío y la recepción de datos de mensajes a través de colas de mensajería, simplificando de esta forma la creación y el mantenimiento de las aplicaciones de negocio. Proporciona Mensajería universal con una amplia gama de ofertas para satisfacer las necesidades de mensajería de toda la empresa, y se puede desplegar en una gran variedad de distintos entornos, incluidos entornos locales, entornos de nube y el soporte de despliegues híbridos de nube.

IBM MQ da soporte a diversas interfaces de programación de aplicaciones (API), que incluyen Message Queue Interface (MQI), Java™ Message Service (JMS), .NET, IBM MQ Light y MQTT.

### **1 Paso 1: Acceder al software y la documentación**

Esta oferta del producto incluye los siguientes elementos:

- v Un DVD de inicio rápido contiene esta Guía de inicio rápido en inglés de EE.UU. y en otros idiomas.
- v Para cada plataforma soportada, un DVD que incluye el código de los componentes de ejecución y otros productos soportados.

Si descarga el producto de IBM Passport Advantage, para obtener más información consulte el sitio web de [Passport](http://www.ibm.com/software/passportadvantage/) [Advantage y Passport Advantage Express \(http://www.ibm.com/software/passportadvantage/\)](http://www.ibm.com/software/passportadvantage/).

La documentación del producto para todas las versiones de IBM MQ está disponible en [http://www.ibm.com/software/](http://www.ibm.com/software/integration/wmq/library/) [integration/wmq/library/.](http://www.ibm.com/software/integration/wmq/library/) Específicamente, la documentación del producto IBM MQ Versión 9.0 también está disponible en el [IBM Knowledge Center \(http://www.ibm.com/support/knowledgecenter/SSFKSJ\\_9.0.0/com.ibm.mq.helphome.v90.doc/](http://www.ibm.com/support/knowledgecenter/SSFKSJ_9.0.0/com.ibm.mq.helphome.v90.doc/WelcomePagev9r0.htm) [WelcomePagev9r0.htm\)](http://www.ibm.com/support/knowledgecenter/SSFKSJ_9.0.0/com.ibm.mq.helphome.v90.doc/WelcomePagev9r0.htm).

En la documentación se proporciona información de servicio y de soporte.

Puede acceder a información sobre cómo utilizar MQ Explorer desde MQ Explorer o en la documentación del producto.

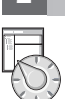

## **2 Paso 2: Evaluar los requisitos de hardware y del sistema**

Para obtener información detallada sobre los requisitos de hardware y software en todas las plataformas soportadas, consulte la página web [Requisitos del sistema \(http://www.ibm.com/software/integration/wmq/requirements/\)](http://www.ibm.com/software/integration/wmq/requirements/).

## **3 Paso 3: Revisar la arquitectura de la instalación**

Las arquitecturas de IBM MQ incluven desde arquitecturas simples que utilizan un único gestor de colas, a redes más complejas de gestores de colas interconectados. Para obtener más información sobre cómo planificar la arquitectura de IBM MQ, consulte la sección *Planificación* de la documentación del producto.

Para ver enlaces a información adicional, vaya a la [página del producto IBM MQ](http://www.ibm.com/support/knowledgecenter/SSFKSJ/) en IBM Knowledge Center [\(http://www.ibm.com/support/knowledgecenter/SSFKSJ/\)](http://www.ibm.com/support/knowledgecenter/SSFKSJ/).

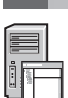

### **4 Paso 4: Instalar el producto**

Para obtener instrucciones de instalación de IBM MQ en AIX, HP-UX, Linux, Solaris, IBM i o Microsoft Windows, y obtener detalles de las configuraciones de hardware y software necesarias, consulte la sección *Instalación* de la documentación del producto.

Para obtener instrucciones de instalación de IBM MQ en z/OS y obtener detalles de las configuraciones de hardware y software necesarias, consulte la sección *Instalación de IBM MQ para z/OS* de la documentación del producto.

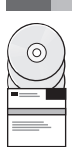

## **5 Paso 5: Iniciación**

El escenario *Iniciación* en la sección *Escenarios* de la documentación del producto explica cómo iniciar IBM MQ en Windows. Utilice este escenario si no ha utilizado IBM MQ antes y desea empezar a utilizarlo de forma rápida.

Otros escenarios adicionales le ayudan a configurar o utilizar funciones del producto guiándole a través de los pasos de las tareas adecuadas. Los escenarios incluyen enlaces a otro contenido que le ayuda a comprender mejor el área que le interesa.

#### **Más información**

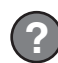

Para obtener más información sobre IBM MQ, consulte los recursos siguientes:

#### **Archivo readme del producto**

El archivo readme del producto (readme.html) se incluye en el soporte del producto y se instala cuando se instalan los componentes del producto. La última versión está disponible en la [página web de readmes del](http://www.ibm.com/support/docview.wss?rs=171&uid=swg27006097) [producto \(http://www.ibm.com/support/docview.wss?rs=171&uid=swg27006097\)](http://www.ibm.com/support/docview.wss?rs=171&uid=swg27006097).

#### **IBM Support Portal**

La información de soporte disponible a través de IBM Support Portal incluye los recursos siguientes:

- v [Notas técnicas de soporte \(http://www.ibm.com/support/search.wss?q=websphere+mq\)](http://www.ibm.com/support/search.wss?q=websphere+mq)
- v [Descargas y otros recursos disponibles \(http://www.ibm.com/support/entry/portal/product/websphere/](http://www.ibm.com/support/entry/portal/product/websphere/websphere_mq?productContext=24824631) [websphere\\_mq?productContext=24824631\)](http://www.ibm.com/support/entry/portal/product/websphere/websphere_mq?productContext=24824631)
- v [Canales en medios sociales de soporte de middleware de sistema \(http://www.ibm.com/support/](http://www.ibm.com/support/docview.wss?uid=swg21410956#2) [docview.wss?uid=swg21410956#2](http://www.ibm.com/support/docview.wss?uid=swg21410956#2)

Material bajo licencia de IBM MQ Versión 9.0 - Propiedad de IBM. © Copyright IBM Corp. 2006, 2016. Derechos restringidos de los usuarios del gobierno de los Estados Unidos - El uso, duplicación o divulgación están restring mundo. Java y todas las marcas y logotipos basados en Java son marcas comerciales o marca registadas de Oracle y de sus filiales. Linux es una marca registrada de Linus Torvalds en los Estados Unidos y en otros países. Mic encontrar una lista actualizada de las marcas registradas de IBM en la web ["Información de copyright y marcas registradas"](http://www.ibm.com/legal/copytrade.shtml) [\(www.ibm.com/legal/copytrade.shtml\)](http://www.ibm.com/legal/copytrade.shtml).

Número Pieza: CF4IWML

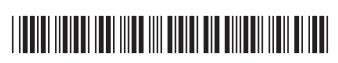